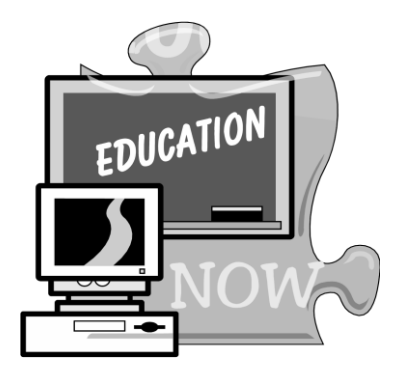

## **Mt. San Jacinto College**

Outreach Department 28237 La Piedra Road – Menifee, CA 92584 Phone: (951) 639-5313

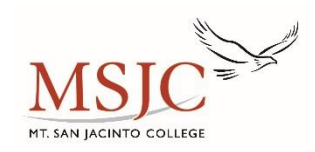

**Welcome to the Mt. San Jacinto College Online Orientation Workshop for Students**

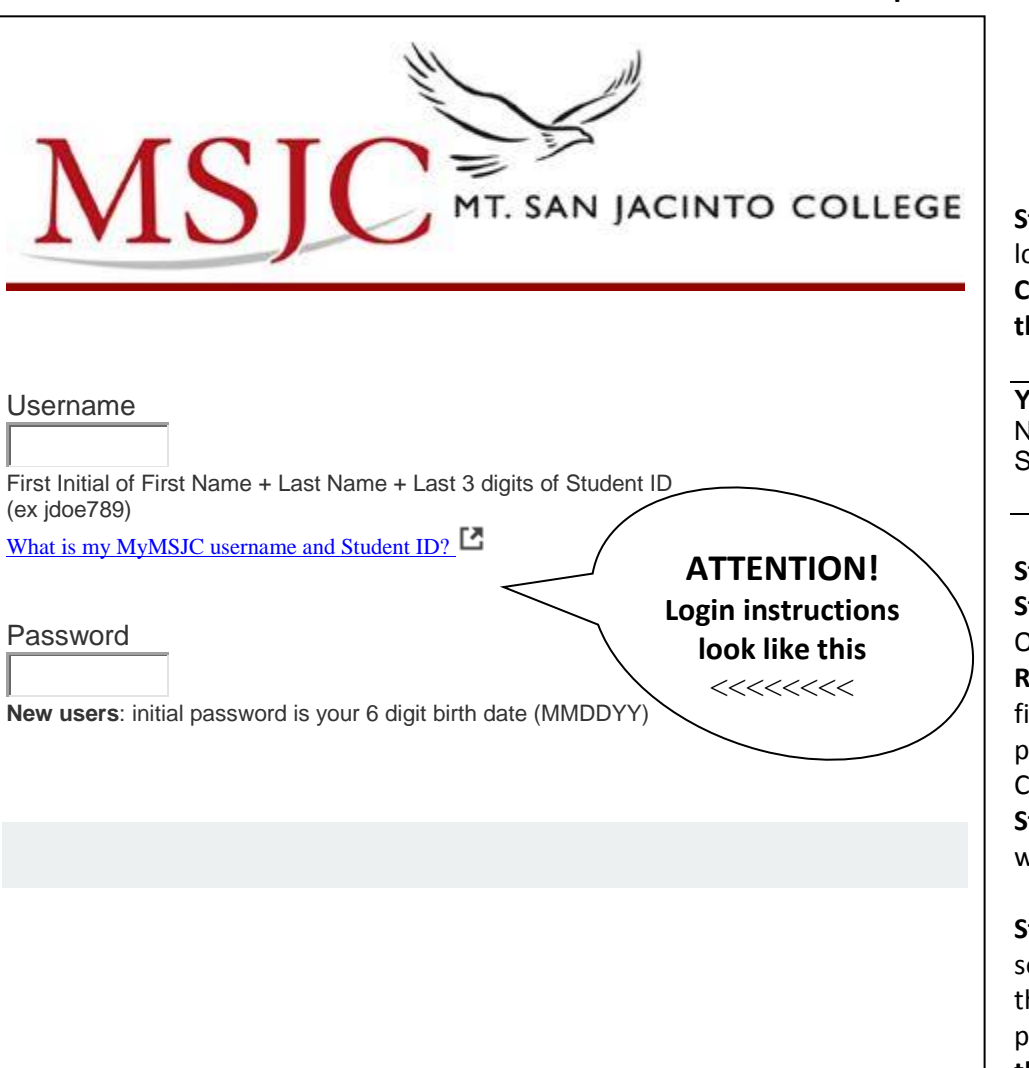

*The directions below will help guide you through the MSJC Online Orientation available 24 hours after applying to MSJC*

**Step 1** To begin the Online Orientation, ogin to; ea.msjc.edu **Click on the red "Log In" tab at the top of the page to see this;**

**Your Username is** the First Initial of First Name + Last Name + Last 3 digits of Student ID number (ex jdoe789)

**Step 2** Once logged in, click on the **Student Eagle Advisor menu tab**. The Online Orientation is listed under, "**Pre Registration"**. **Please note:** If this is your irst time logging in, you may be prompted to change your password. Change your password and click on the **Student Eagle Advisor tab** and proceed with the online orientation.

**Step 3** Review all the information in each ection of the Online Orientation - **READ** hrough all the information presented in each section by **clicking on the arrow** at the bottom of each page.

You will be responsible for all the information presented, so please read through the materials carefully.

**Step 4** After reading each section, you will be prompted to take a quiz on the information and materials you just read. At the end of the Online Orientation, you will take a final quiz which covers the entire orientation. When you see a Congratulations message you will automatically get credit for completing the online orientation.

## **Congratulations! You have completed your Online Orientation!**

**The next step is to complete the Assessment process.**

The Assessment is done in the Assessment Center on any MSJC campus: MVC, TEC, SJC or SGPC Assessment services are done on a walk-in basis but **be sure to confirm the hours for each center by visiting the Website at;** [www.msjc.edu/assessment](http://www.msjc.edu/assessment) Click on the MSJC campus Assessment center you wish to visit for the Assessment schedule.